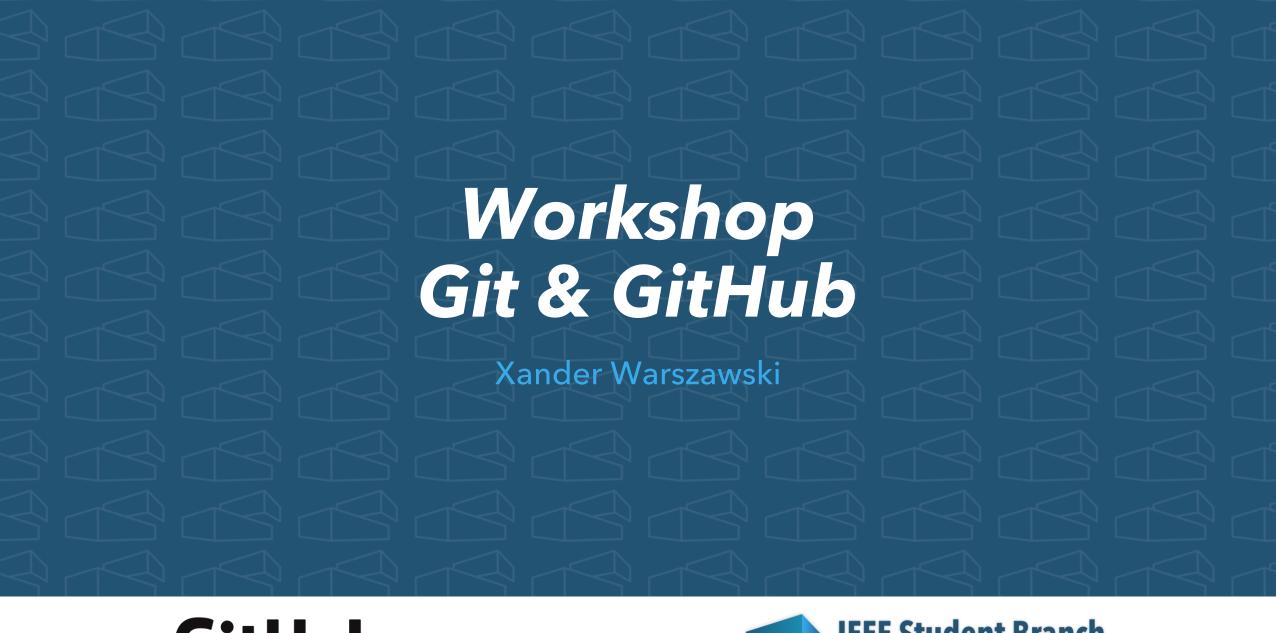

**GitHub** 

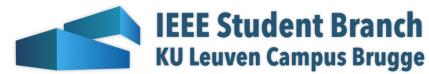

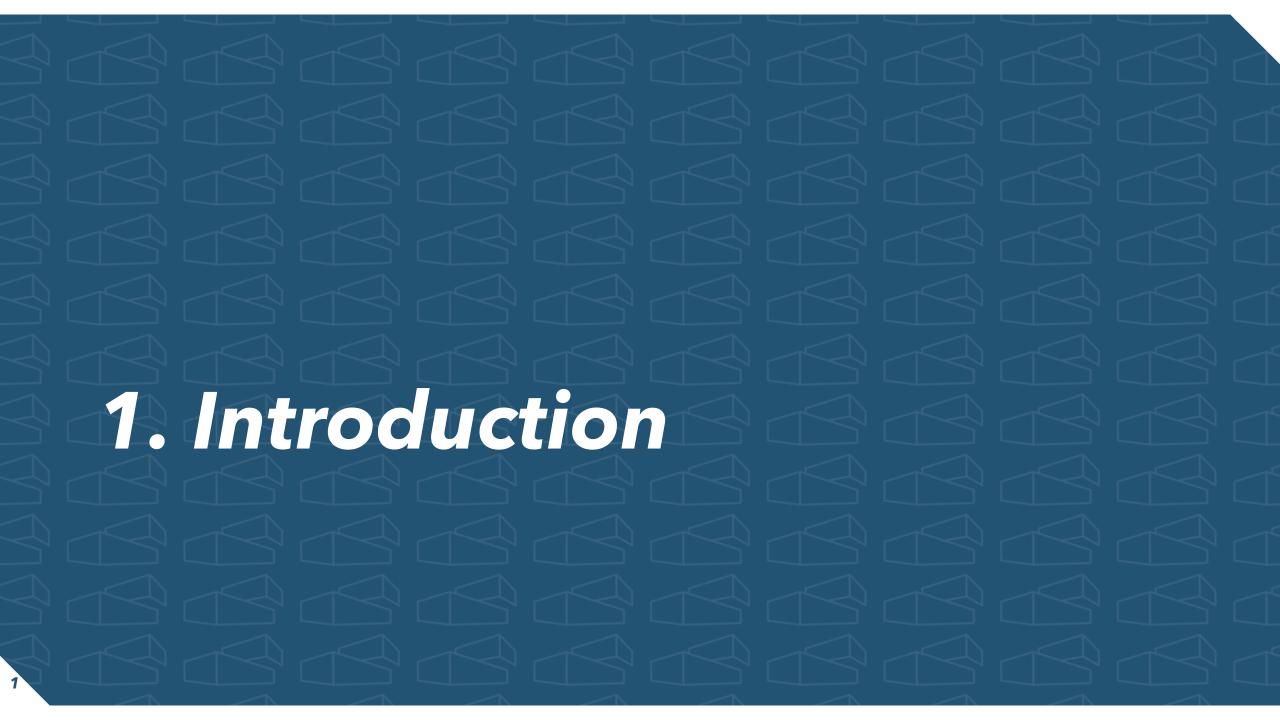

#### Goals

- Understanding & being able to use Git
  - Basic commands using command line
  - **SourceTree** for 'daily' use
- Understanding & being able to apply some Git branching strategies
  - GitFlow
  - GitHub Flow
  - Trunk-based development
- Being able to use **GitHub**

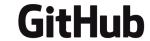

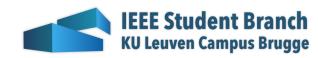

#### Who am I?

- Xander Warszawski
- Master student Engineering Technology ICT
- IEEE SB KU Leuven Campus Brugge Chair
- GitHub Campus Expert
- For any questions: xander@xdoubleu.com

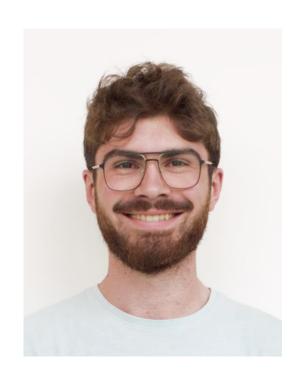

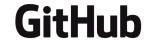

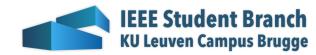

# GitHub Campus Expert

Campus Experts are student leaders that strive to build diverse and inclusive spaces to learn skills, share their experiences, and build projects together. They can be found across the globe leading in-person and online conferences, meetups, and hackathons, and maintaining open source projects.

More info: https://education.github.com/experts

Are you a 2<sup>nd</sup> year student and do you want to become the next Campus Expert? Please contact me!

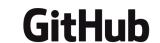

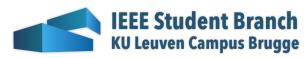

# GitHub Student Developer Pack

 https://education.github.com/ discount\_requests/student\_app lication

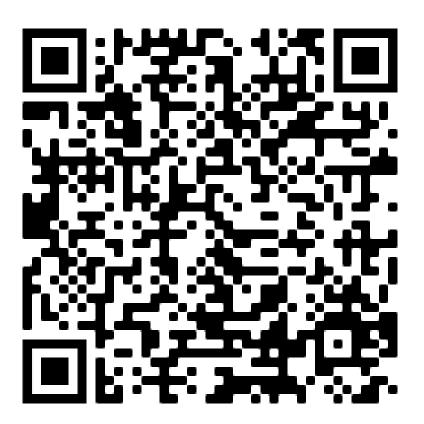

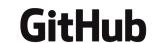

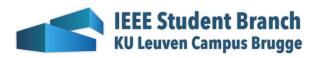

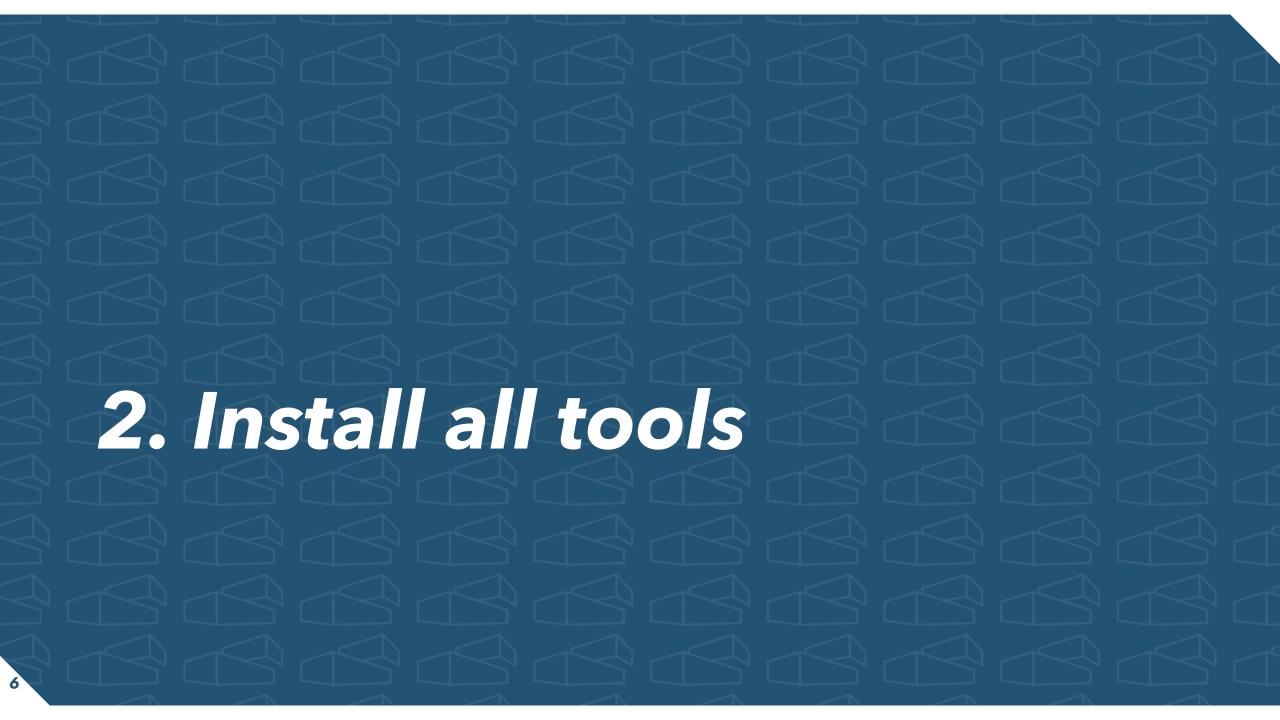

### Git install

- https://git-scm.com/download
- Default everything

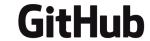

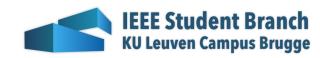

#### Sourcetree install

- https://www.sourcetreeapp.com/
- Skip registration
- Install git
- SSH Key: No

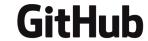

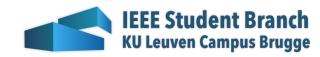

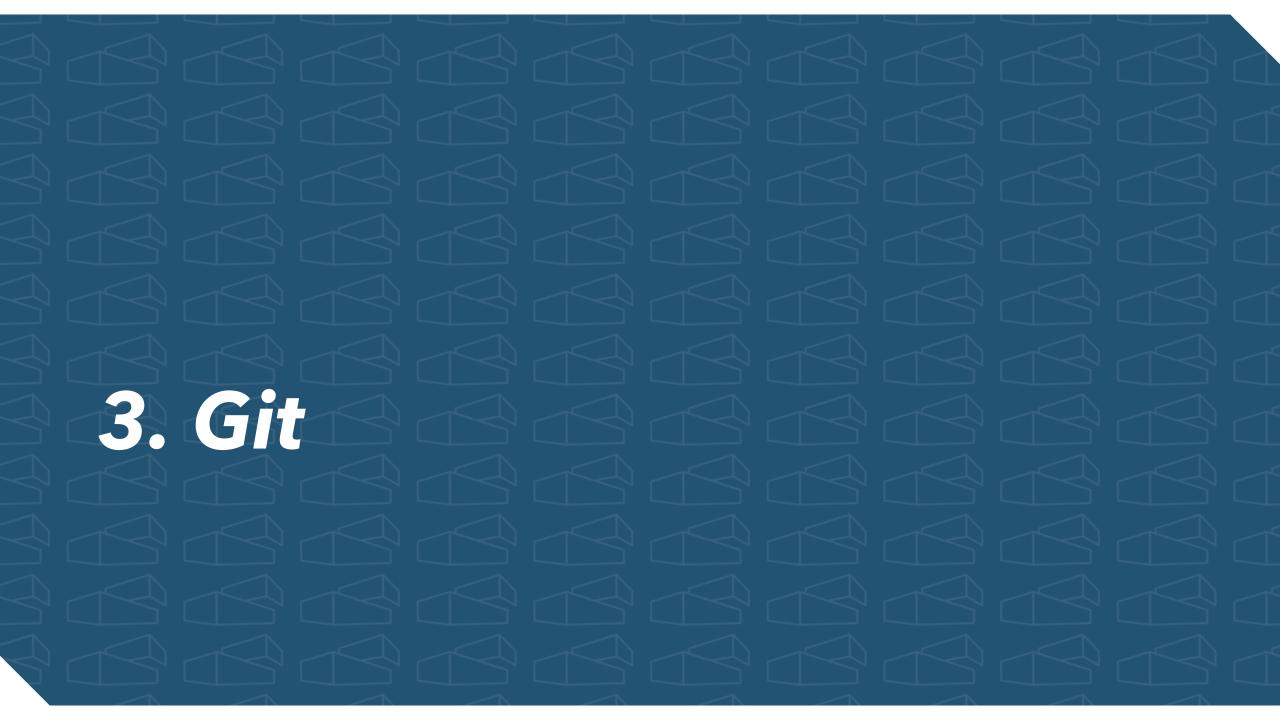

### Git?

- Git is a VCS (Version Control System)
  - Allows developers to store all versions of their code as one (= repository)
  - Branching and merging

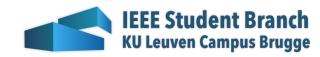

# Terminology

- Branch: parallel version in repo
- **Commit**: saving changes in branch
- *Merge*: merge branches or repo
- **Pull Request** (GH) / Merge Request (GL): request to merge branch or fork
- **Repo**(sitory): project 'folder' (code, docs); has all versions
- **Clone**: copy of repo, mostly offline
- Fetch: getting last version of online repo
- **Pull**: 'download' latest commits from remote repo to clone
- **Push**: 'upload' committed changes to remote repo
- Reverse: undo changes made in commit(s), useful for when application breaks in production
- Reset: remove commit, using this is a bad practice
- Cherry pick: pick a certain commit out of the change history
- Fork: start new project from existing

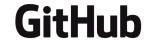

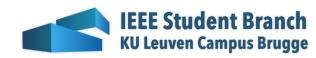

#### Questions?

- If you want to practice Git commands:
  - <a href="https://learngitbranching.js.org">https://learngitbranching.js.org</a>

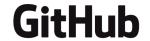

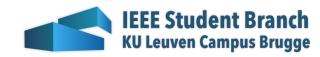

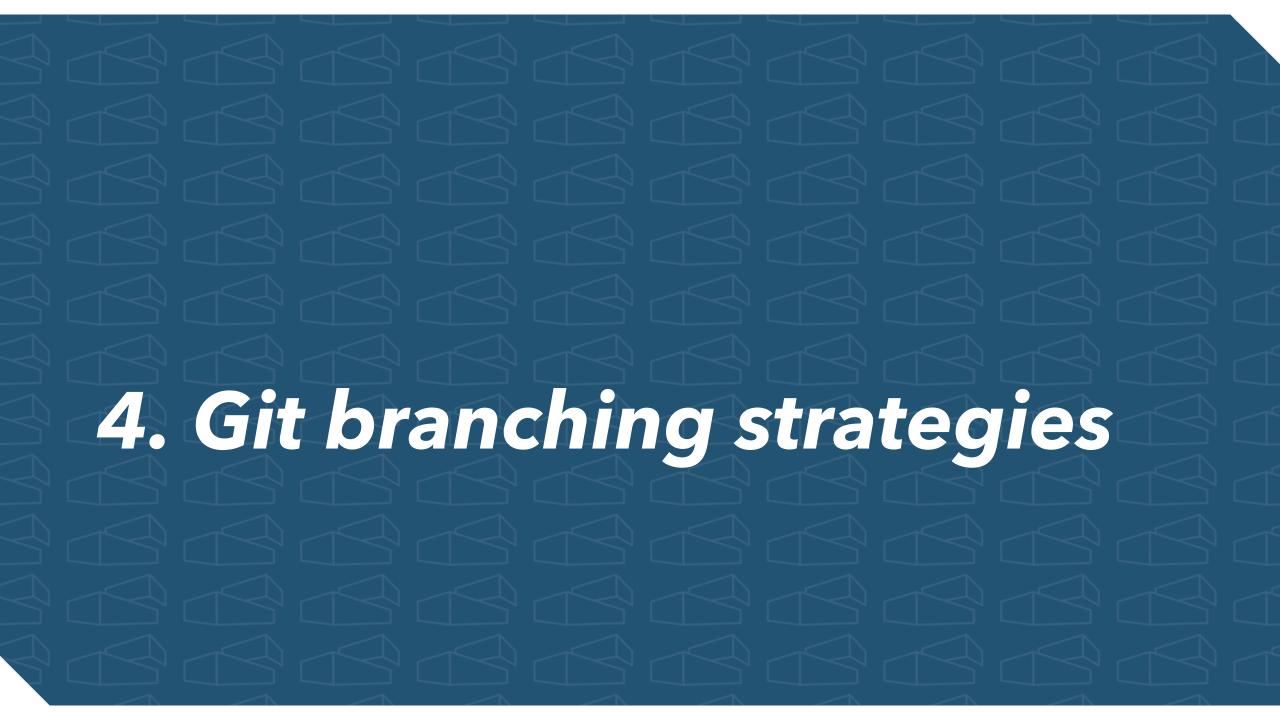

### GitFlow: main & dev

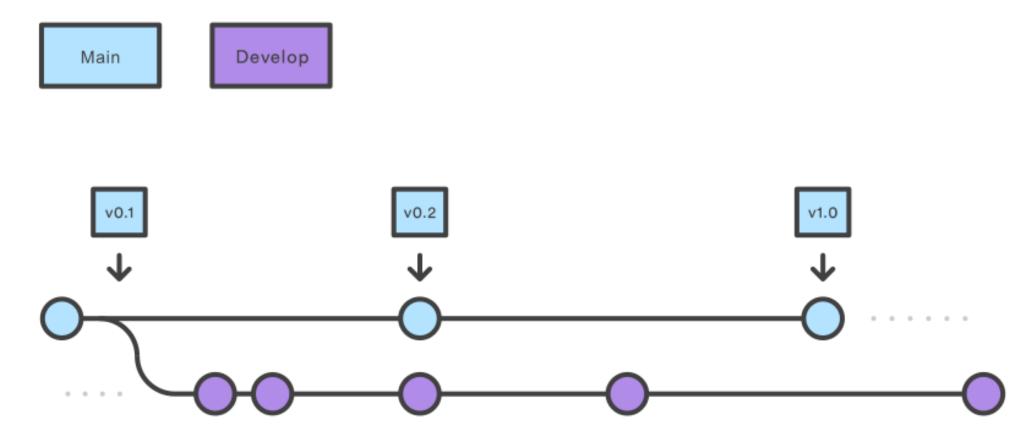

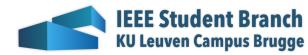

### GitFlow: feature

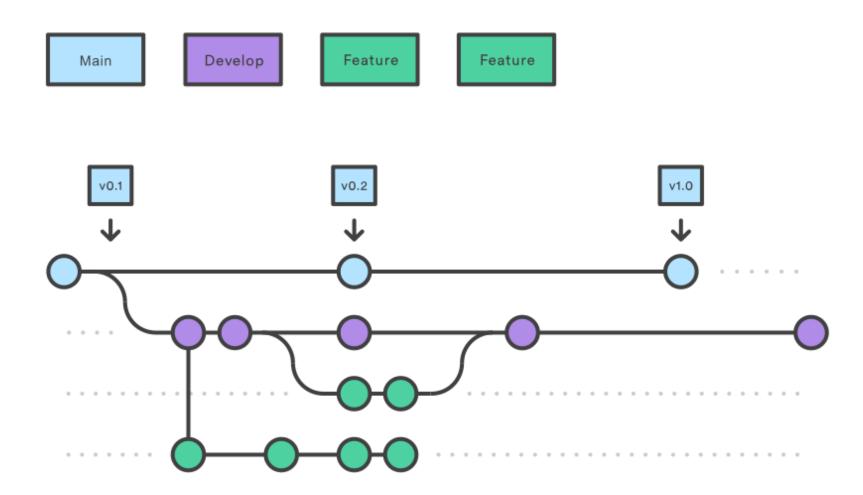

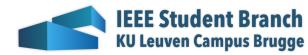

### GitFlow: release

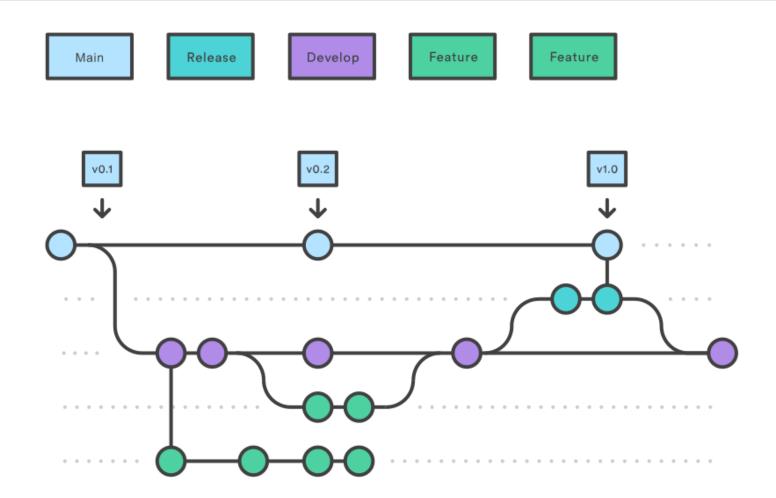

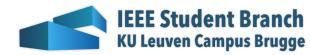

### GitFlow: hotfix

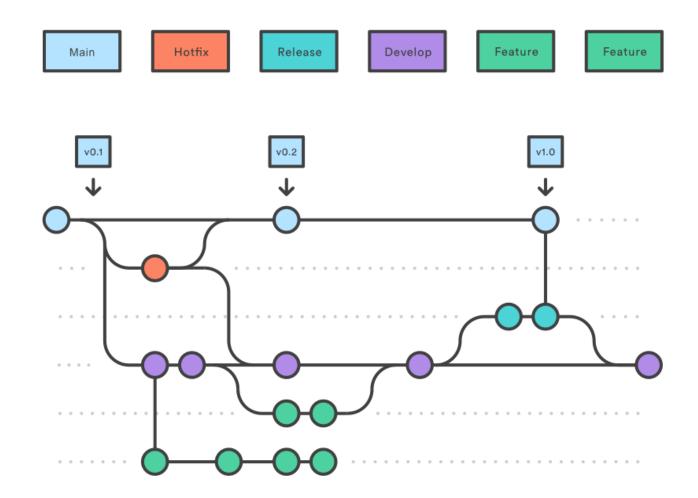

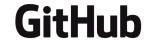

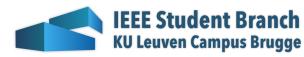

### **Pros & cons of GitFlow**

- Pros:
  - Lots of control on which code gets in the codebase
- Cons:
  - Slow & complex flow

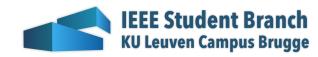

## GitHub Flow/feature branching

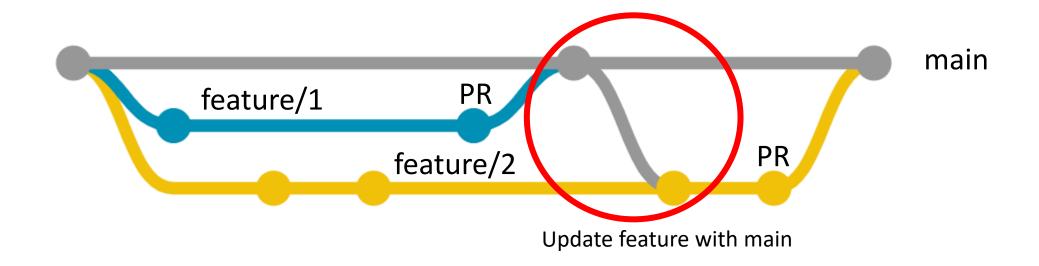

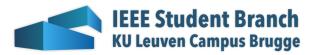

#### **Pros & cons of GitHub Flow**

- Pros:
  - Fast & streamlined
  - Continuous delivery
- Cons:
  - Pull requests with reviews can slow down flow

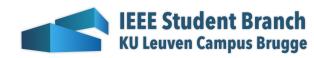

# Trunk-based development

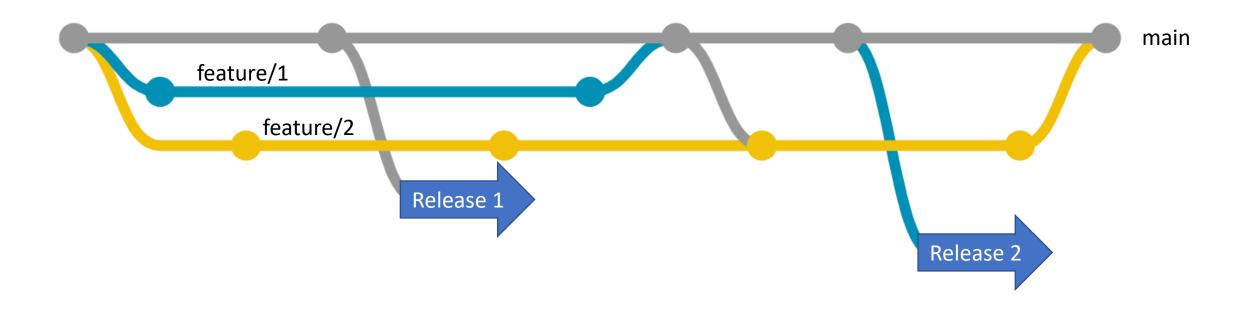

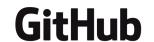

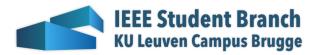

# Pros & cons of trunk-based development

- Pros:
  - Very simple
  - Scales
- Cons:
  - No code reviews before merge

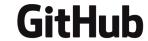

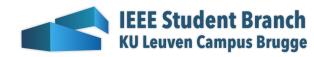

#### Recommended flow?

 GitHub flow with code reviews and build automation on pull request

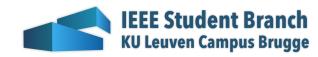

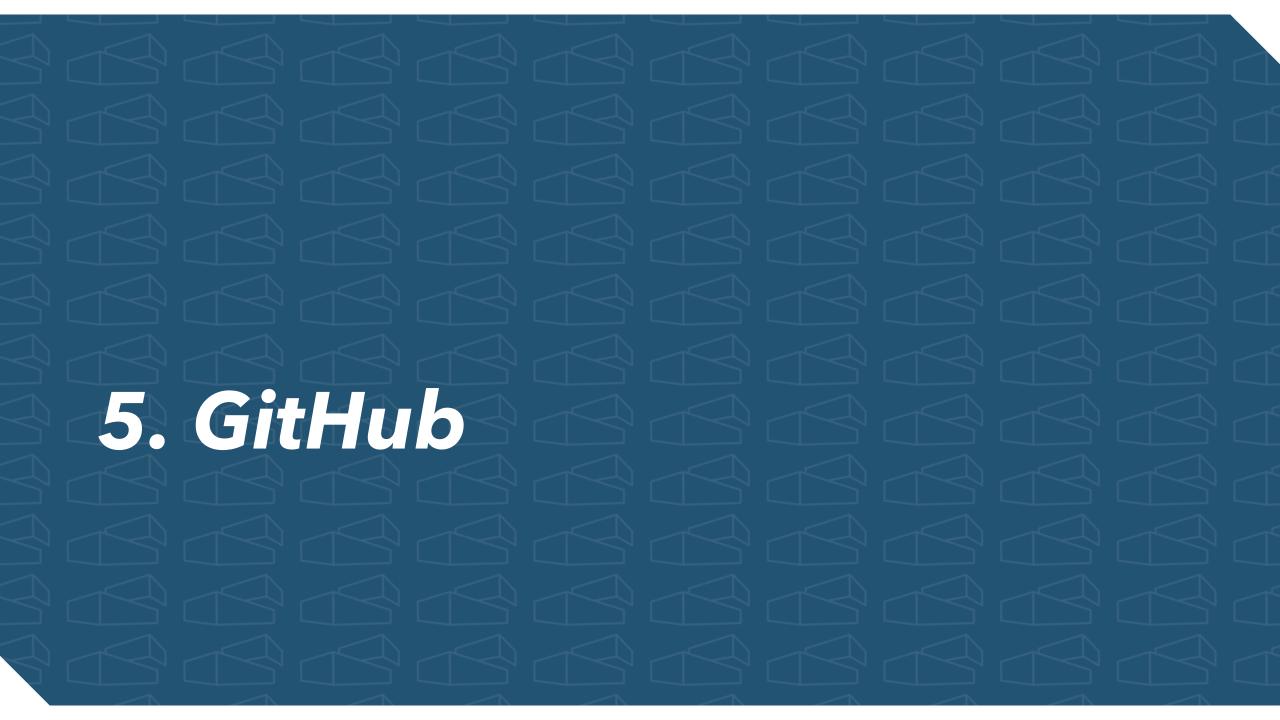

### GitHub?

- GitHub is a Hub
  - Hub? A hub airport is an airport used by one or more airlines to concentrate passenger traffic and flight operations.
  - So? GitHub is a collection of Git repositories
    - Also publishing & collaboration tool

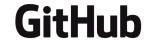

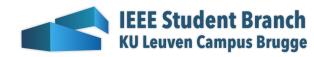

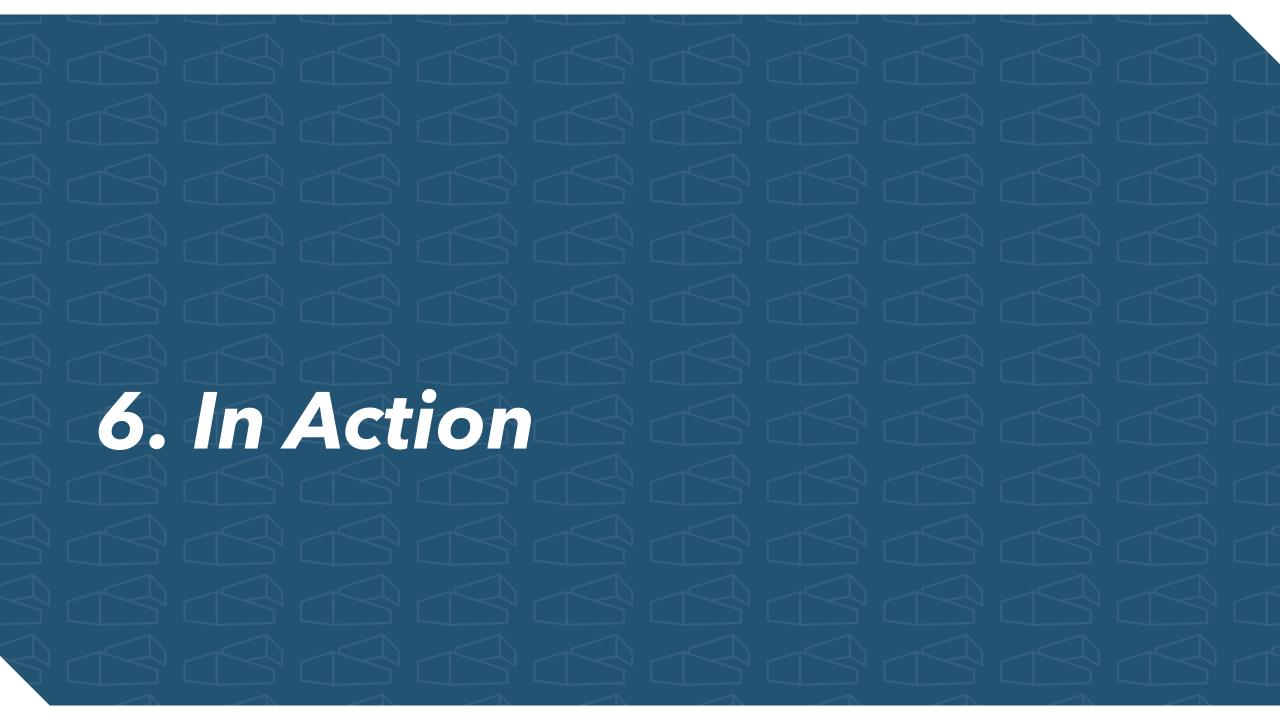

### Git CLI

- git clone [url] & git init
- git add [file]/.
- git reset [file]/.
- git status
- git commit -m "[message]"
- git push & git pull
- git branch
- git checkout -b [branch-name]
  - Or: git branch [branch-name] + git checkout [branch-name]
- git merge [branch] (merges [branch] into current branch)

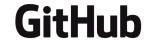

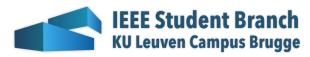

### GitHub (1)

- Create new repo
- Fork repo
- .gitignore: <a href="https://toptal.com/developers/gitignore">https://toptal.com/developers/gitignore</a>
- GitHub actions

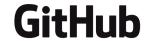

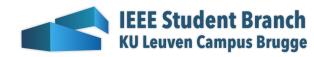

## GitHub (2)

- Interesting settings:
  - General:
    - Always suggest updating PR branches
    - Auto delete head branches
  - Branches:
    - Branch protection rules:
      - Require PR
      - Require Status Checks to pass
        - Require branch to be up-to-date
      - Require linear history
  - Code security & analysis
    - Enable all

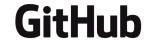

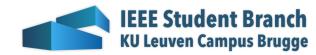

#### **SourceTree**

- Clone
- Pull
- New branch
- Commit
- Merge
- Push
- PR
- Fetch
- Rebase
- Cherry pick
- Reverse & Reset
- Stash
- Terminal + explorer

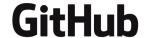

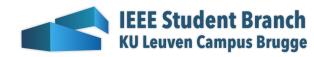